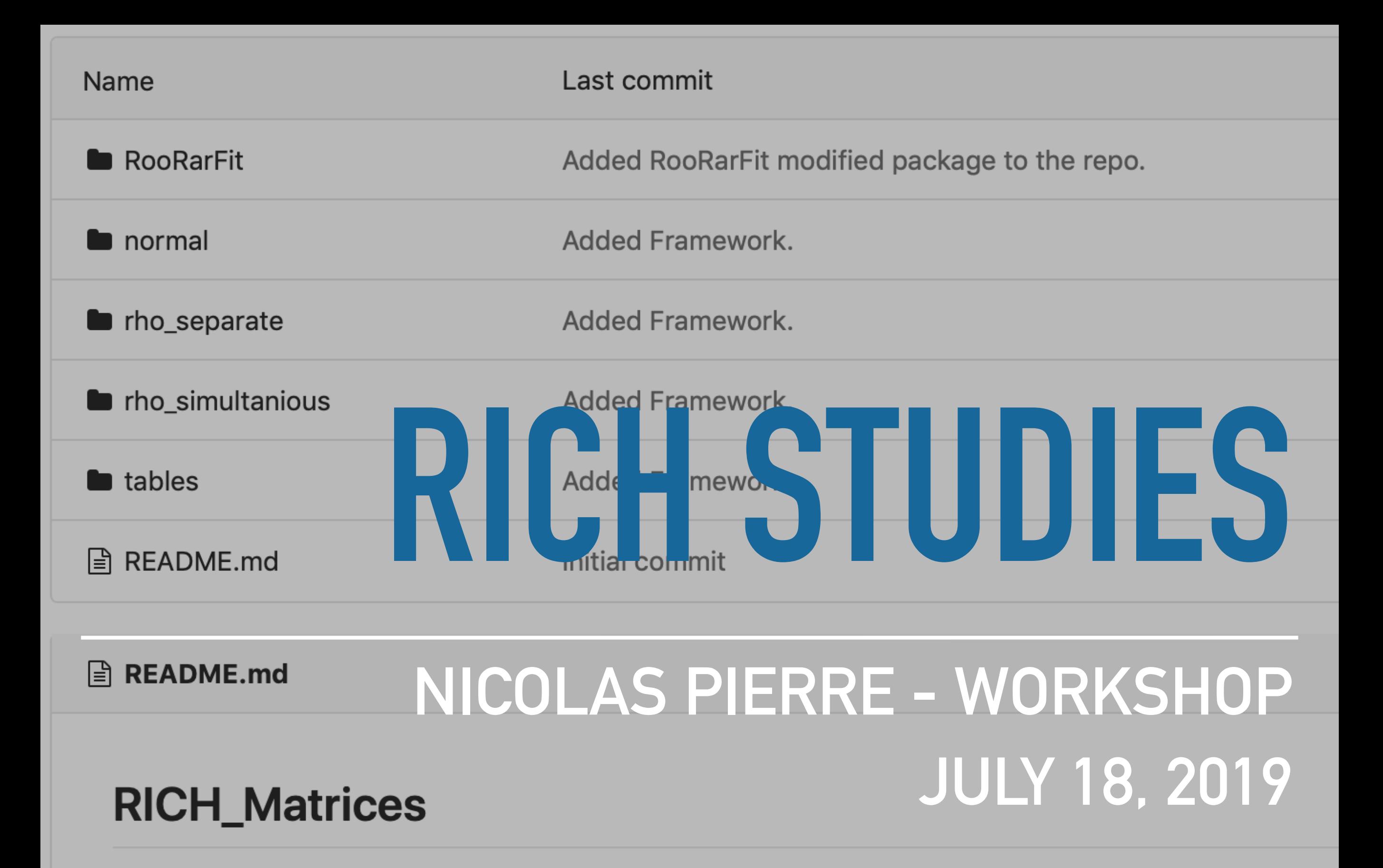

RICH matrices computation framework.

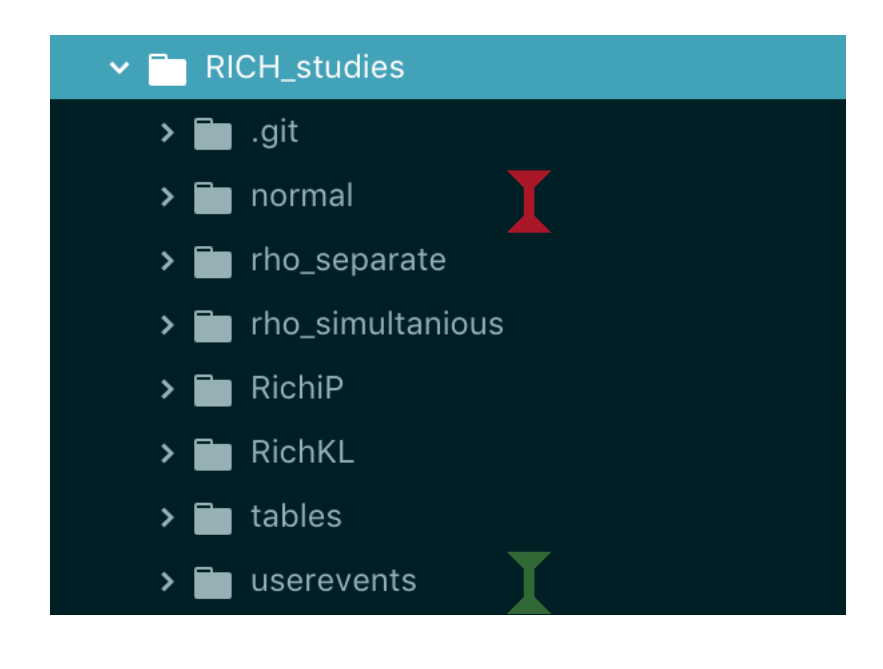

- Two separate codes :
	- The PHAST user events for data selection
	- The RICH matrices computation code

- Evaluation of the (mis)identification probabilities of pion/kaon/ proton in bins of momenta and angle.
- \* Three samples of two body decay used.
- Cuts applied to data :
	- **BPV with incoming and scattered muons**
	- Primary vertex inside target (PaAlgo::InTarget)
	- Extrap. Track of incoming muon cross all target (PaAlgo::CrossCells)
	- $\div$  0.1 ≤ *y* ≤ 0.9

Samples used

$$
K^{0} \to \pi^{+} \pi^{-}
$$

$$
\Phi \to K^{+} K^{-}
$$

$$
\Lambda \to p \pi^{-}
$$

### K<sup>0</sup> AND A SELECTION

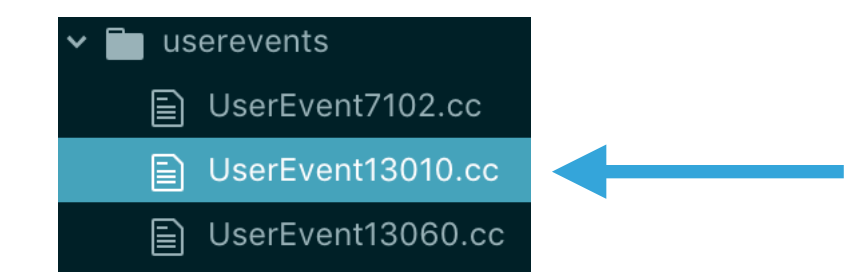

- 1. Selection of good secondary vertices
	- Loop over all vertices
	- Vertex is not primary one
	- Exactly two opposite charged outgoing particles
	- The tracks should not be connected to any other primary vertex to ensure that they belong to a secondary vertex
	- Primary and secondary vertex separated by more than two times the reconstruction accuracy
- 2. Select good hadron tracks
	- Both particles should not have crossed more than 10 radiation length in order to supress the muons from the sample.
	- Last measured position  $(Z_{last})$  behind SM1 to ensure a measured momentum
	- Transverse momentum with respect to the mother particle larger than 23 MeV to suppress electrons from photon conversion
	- Check that the decaying particle is connected to the primary vertex ( $\theta_p \le 0.01$ )
- 3. Additional cuts
	- $p_h \geqslant 1$  GeV/c
	- Mass difference smaller than 150 MeV/ $c^2$  between the K<sup>0</sup>/ $\Lambda$  mass and the invariant mass of the two decay hadrons assuming the correct masses

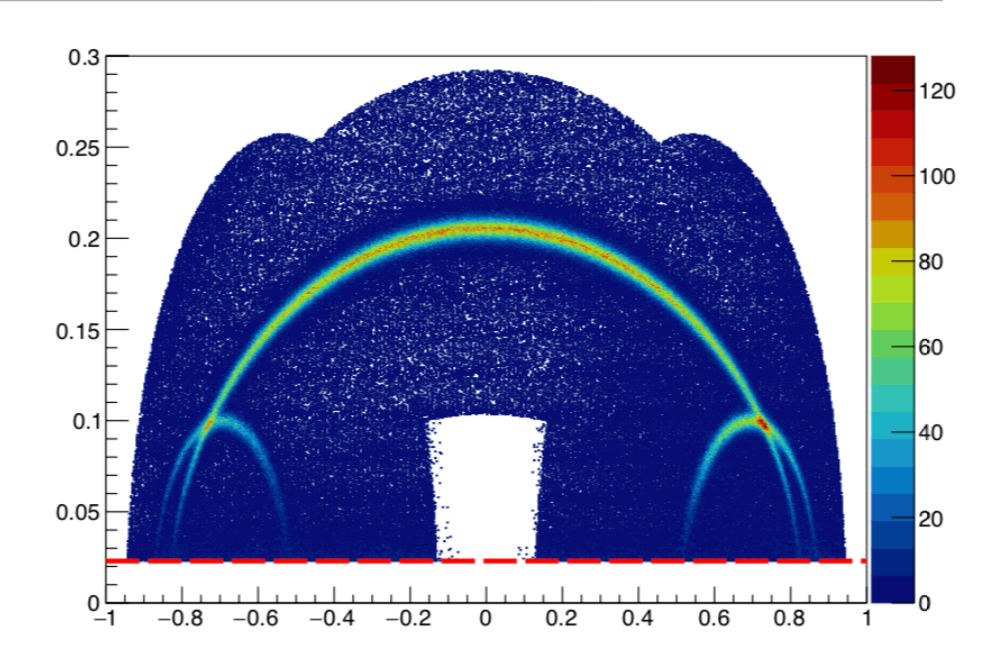

### $\phi$  SELECTION

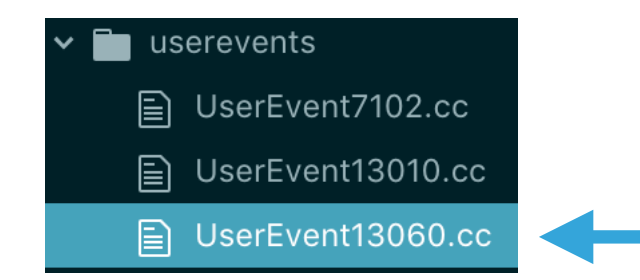

- 1. Selection of possible good events with  $\Phi$  mesons
	- At least three outgoing particles including scattered muon
	- Loop over all outgoing particles
	- Oppositely charged pairs of hadrons (none is a muon)
- 2. Select good hadron tracks
	- Last measured position  $(Z_{last})$  behind SM1 to ensure a measured momentum
	- Transverse momentum with respect to the mother particle larger than 23 MeV to suppress electrons from photon conversion
- 3. Additional cuts
	- 9 GeV/ $c \le p_h \le 55$  GeV/ $c$
	- Mass difference smaller than 120 MeV/ $c^2$  between the  $\Phi$  mass and the invariant mass of the two decay hadrons assuming the kaon mass.

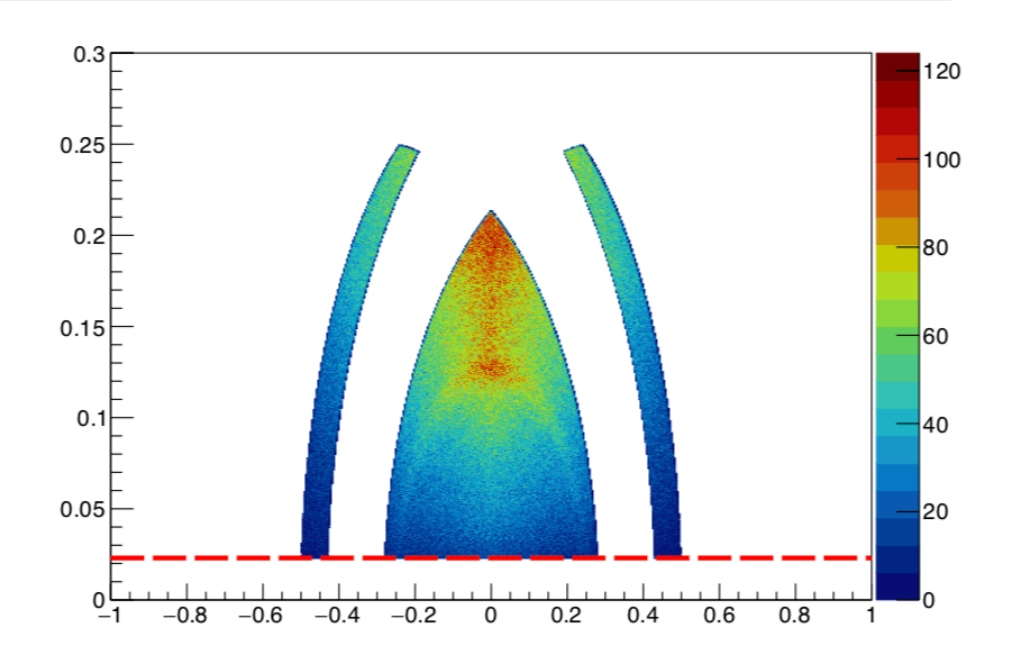

### **METHOD OF UNFOLDING**

- Momentum  $p_h$  (GeV/c): {3, 5, 7, 10, 12, 13, 15, 17, 19, 22, 25, 27, 30, 35, 40, 50}
- Angle  $\theta_h$  (rad): {0, 0.01, 0.04, 0.12, 0.3}
- $\bullet$  Events put in five different groups (e.g. for  $\pi^+$ ): • All events (RICH not used for second particle)
	- Events where  $\pi^+$  is identified as  $\pi^+$
	- Events where  $\pi^+$  is identified as K<sup>+</sup>
	- Events where  $\pi^+$  is identified as p
	- Events where  $\pi^+$  is not identified
- Number of events determined by simultaneous fit of all five spectra.

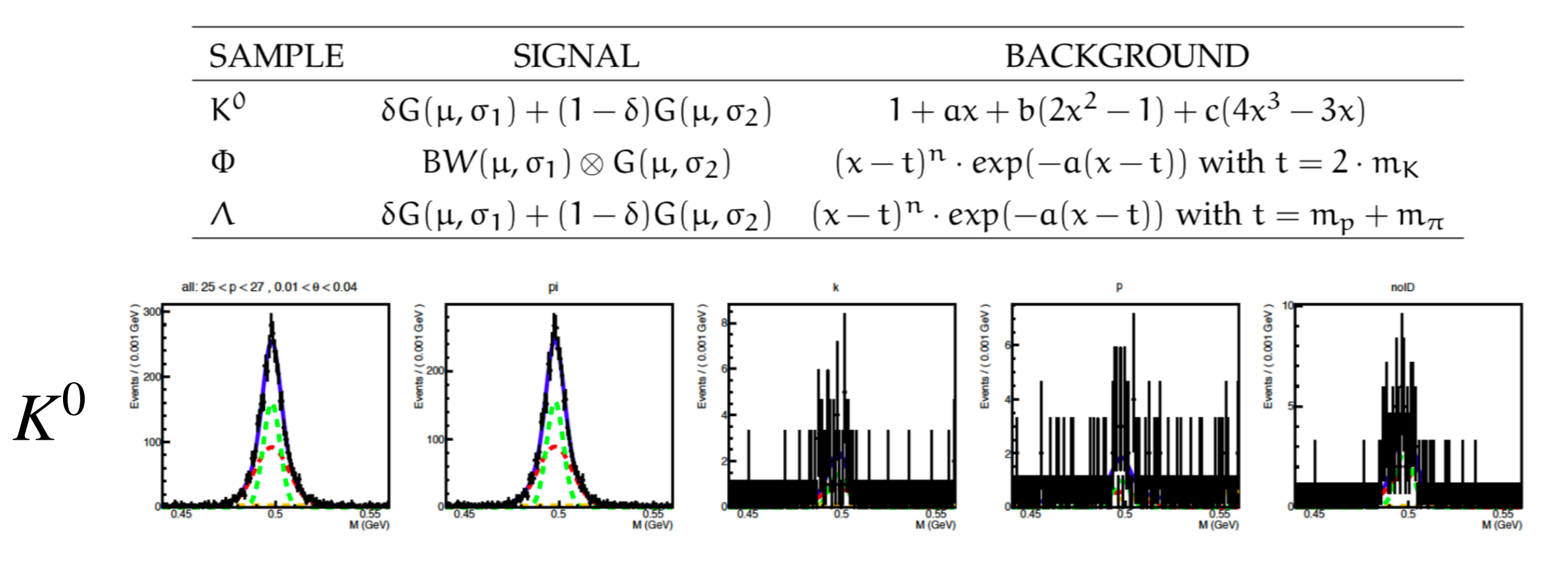

### **COMPONENTS OF THE FRAMEWORK**

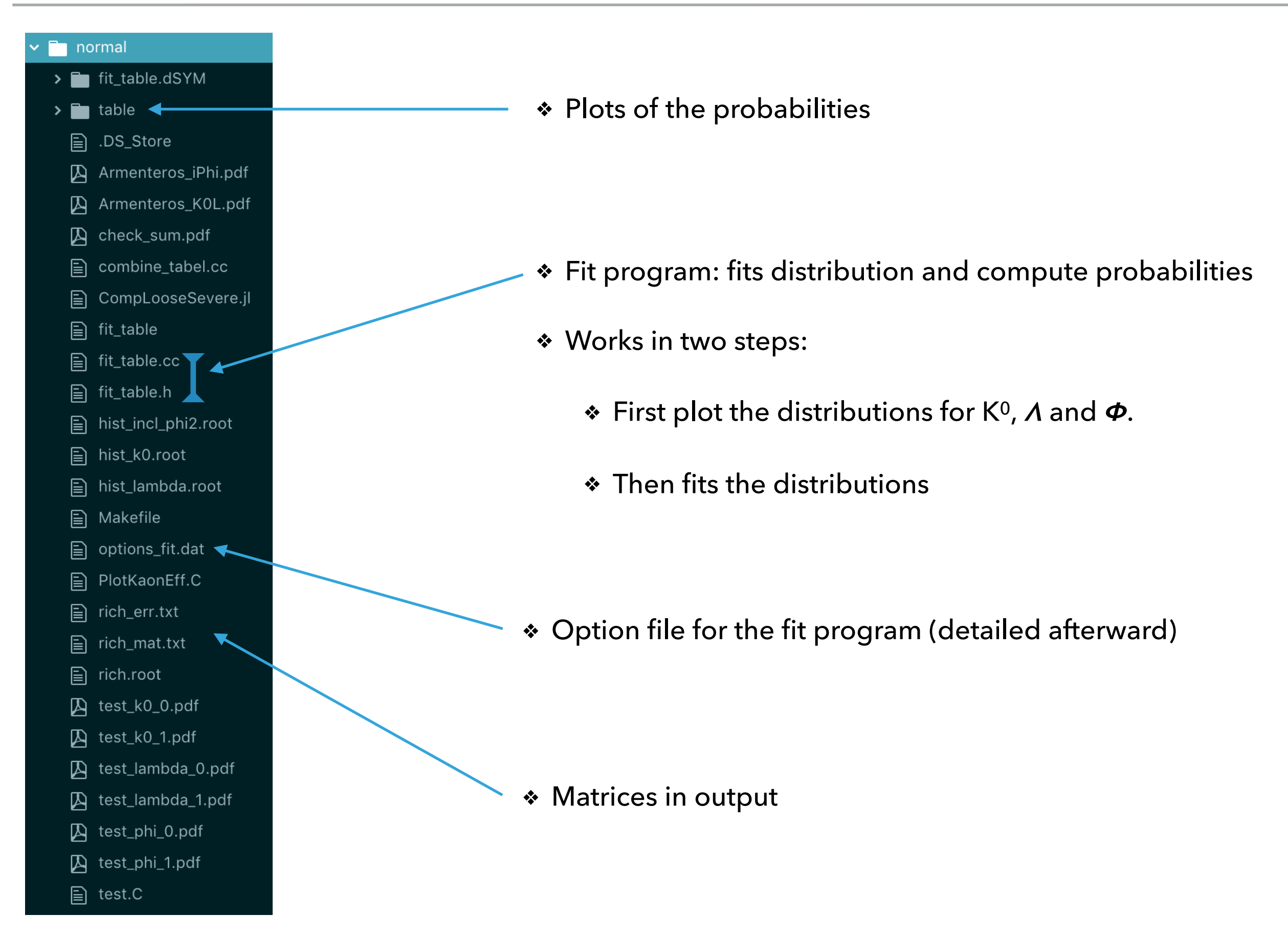

### **FRAMEWORK OPTION FILE**

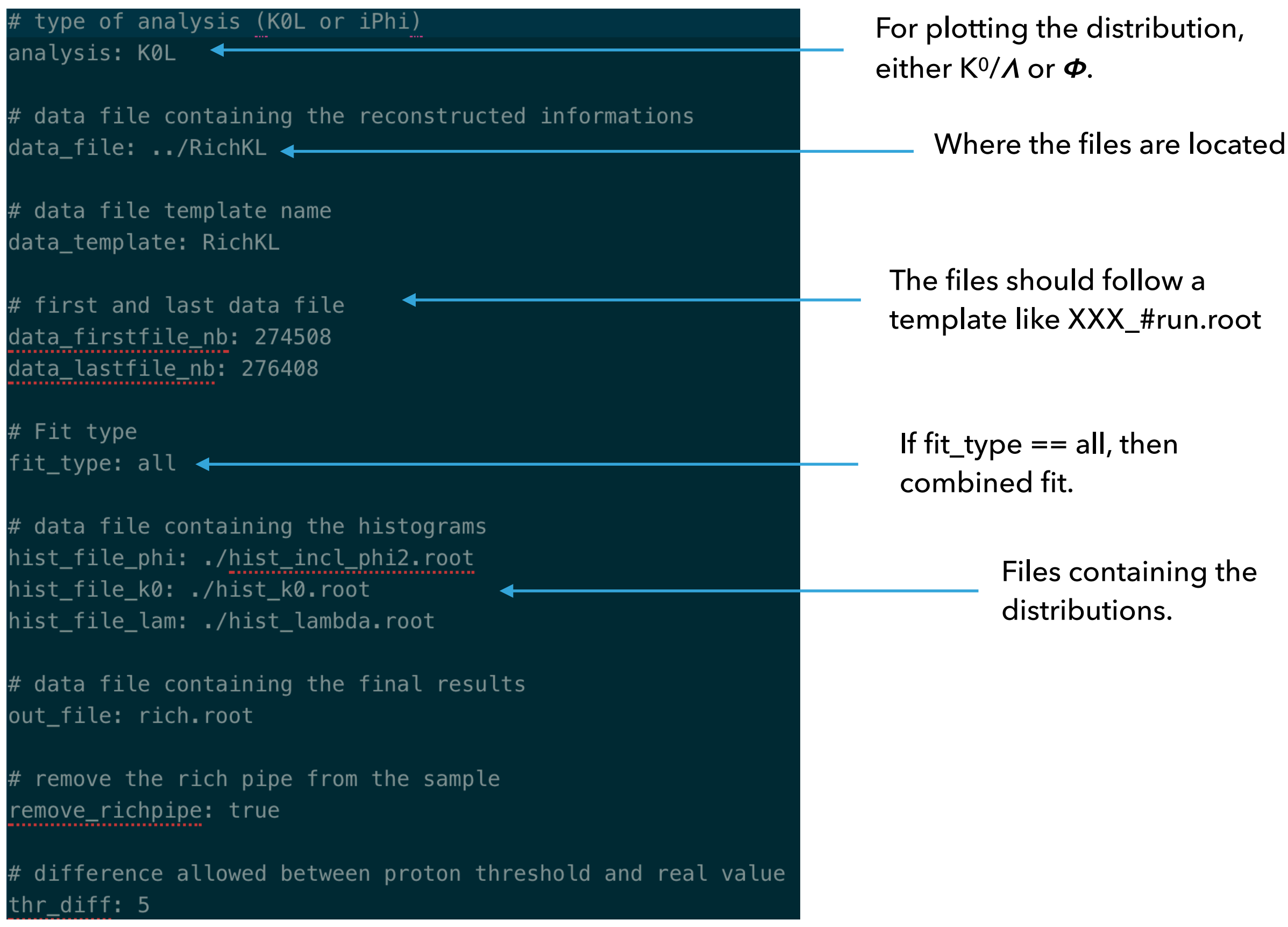

### **FRAMEWORK OPTION FILE**

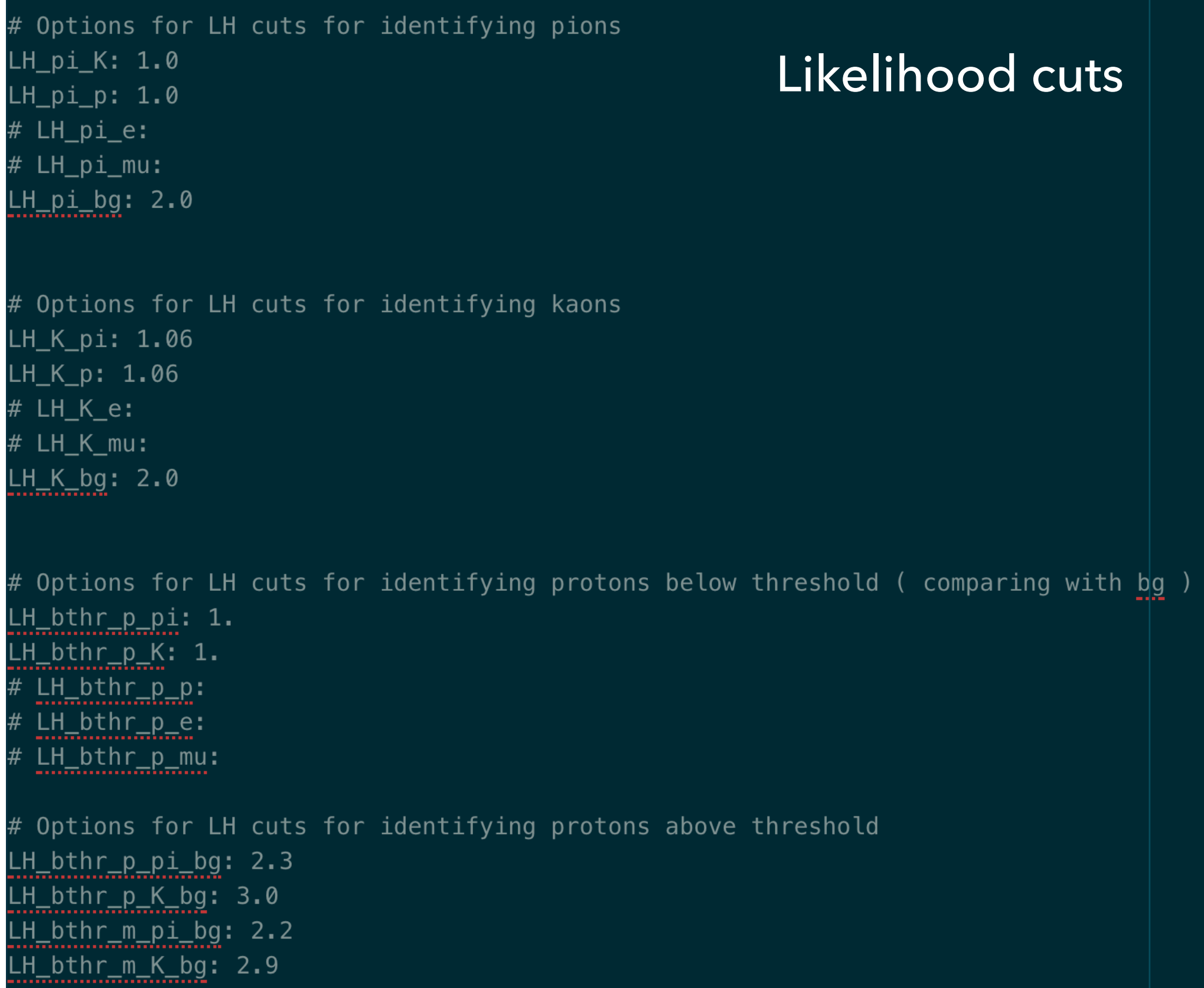

# RICH Matrices computation framework available on COMPASS GitLab

### [https://gitlab.cern.ch/compass/dvcs\\_sidis/rich/rich\\_matrices](https://gitlab.cern.ch/compass/dvcs_sidis/rich/rich_matrices)

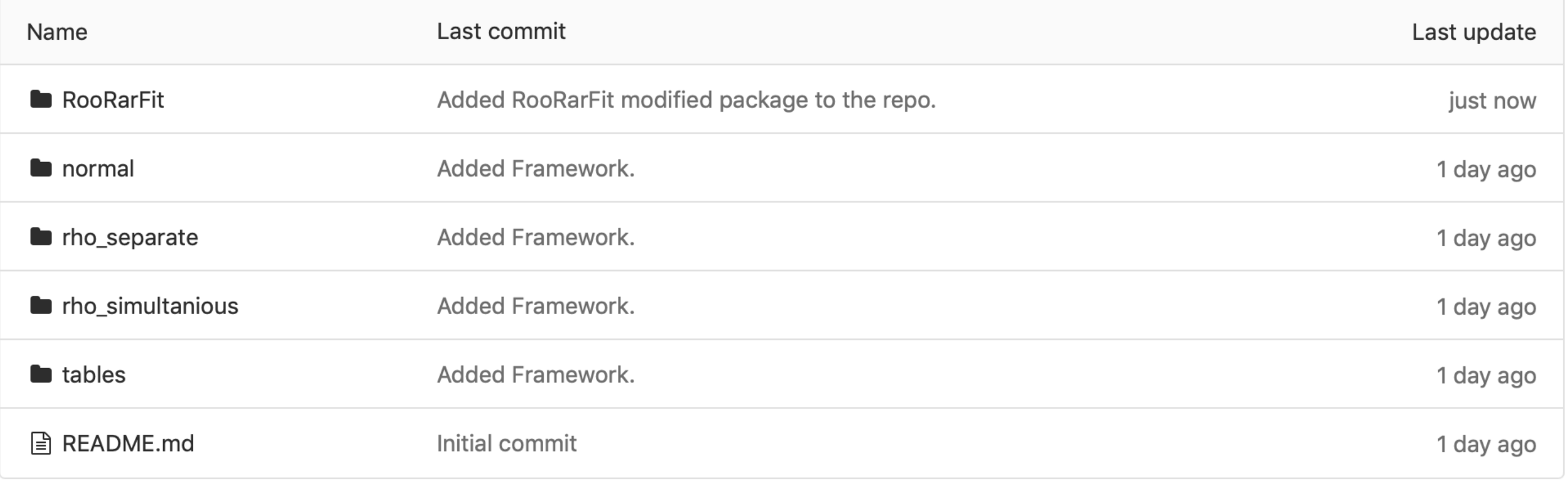

**A** README.md

### **RICH\_Matrices**

RICH matrices computation framework.

## How To Install the RICH Matrices framework ?

- PHAST User Event: the usual way
- **\*** The actual framework: a bit tricky

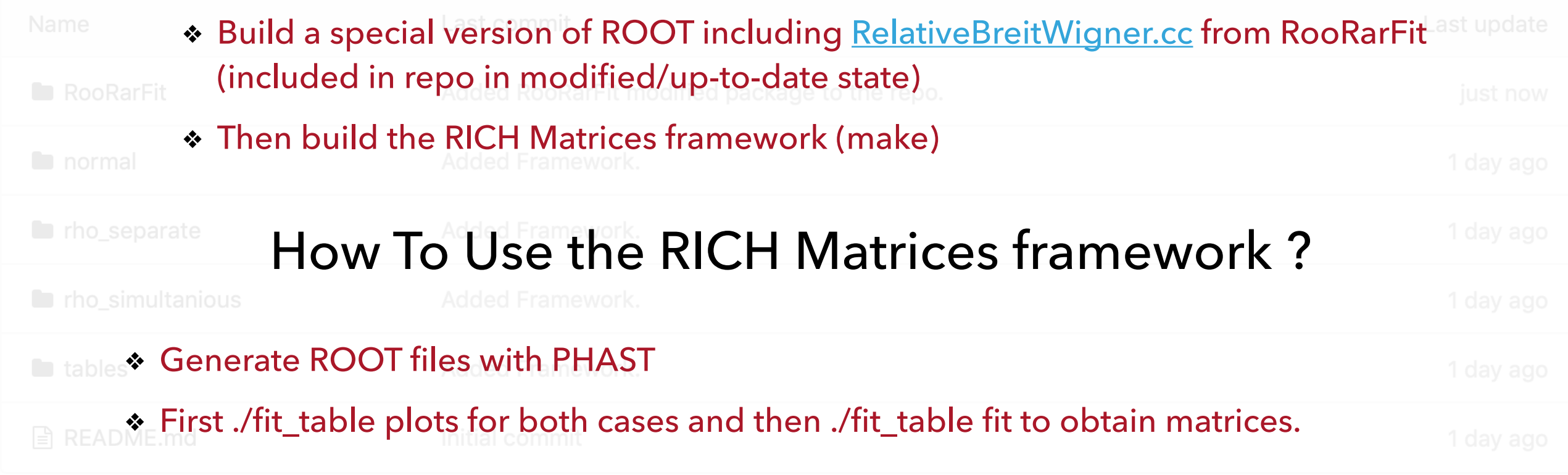

## What takes the longest ?

- RIC Generate ROOT files with PHAST
- $\clubsuit$  .. and recompiling ROOT with the RooRarFit piece

#### **Setup & Build**

To setup the framework, you will need to reinstall your ROOT at some point. Thus have the source of your ROOT prepared.

First, you must compile RooRarFit that you can find on this repo. Look at the README of RooRarFit for further explanation, but short story is:

Verify your ROOT: echo \$R00TSYS

Then compile: cd RooRarFit; make -f GNUmakefile bin

Then in the ./tmp file, you take the three files:

- RooRelBreitWigner.cc,
- RooRelBreitWigner.hh,
- rarVersion.hh,

and copy them in your ROOT source in the according directories (include for .hh, src for .cc), renaming where necessary the .hh in .h and .cc in .cxx.

Modify the LinkDef.h to add the RooRelBreitWigner to the list, then compile your ROOT.

Eventually, you can compile the framework by doing in the normal directory: make